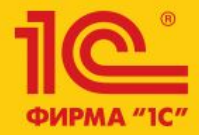

Семинар-тренинг 16-18 марта 2016

# 1C:ERP Управление предприятием 2

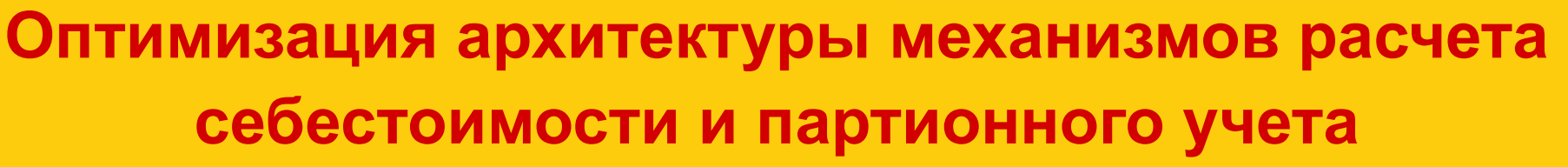

Андрей Лабынин, 1С

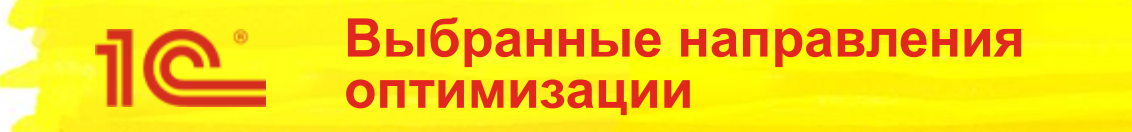

- Упрощение механизма
	- Сейчас 6 регистров партионного учета
	- 1 регистр учета себестоимости
	- 5 оперативных регистров, используемых при расчете
	- Принципиально разные механизмы для расчета по «ФИФО (скользящая оценка)» и «По средней стоимости»
- Ускорение работы
	- При расчете многопередельного производства время распределения партий может быть слишком большое
- Расширение для поддержки новых механизмов
	- Поддержка развития подсистемы производства (доклад Александра Голдуна)
	- Поддержка учета на ответственном хранении (доклад Дмитрия Портнова)

#### **Упрощение механизма**

#### Как было:

- Регистры оперативного учета
- «Партионные» регистры
- Себестоимость товаров

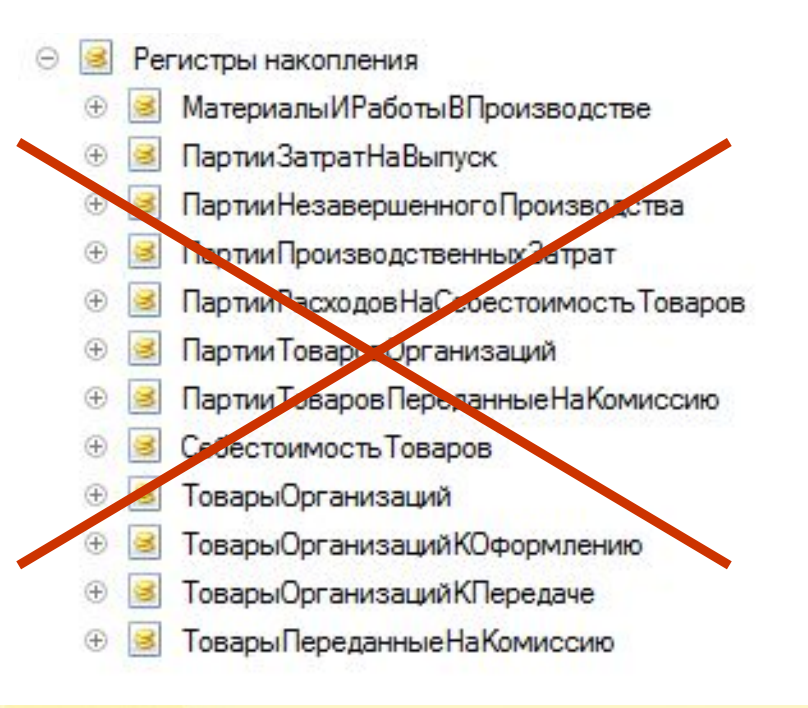

## Как будет:

- Регистр «Себестоимость товаров»
- Регистр для НДС и УСН
- Регистры накопления
	- Себестоимость Товаров
	- **ДетализацияПартий Товаров Для НДСи УСН**

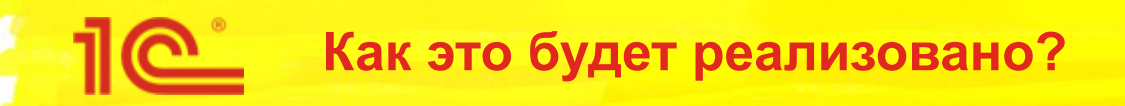

- Будут две версии партионного учета
	- 2.1 соответствует конфигурации версии 2.1.3 и ниже
	- 2.2 новая версия партионного учета
		- Включается пользователем, начинает применяться с указанного периода
		- Не требует специальных процедур перехода

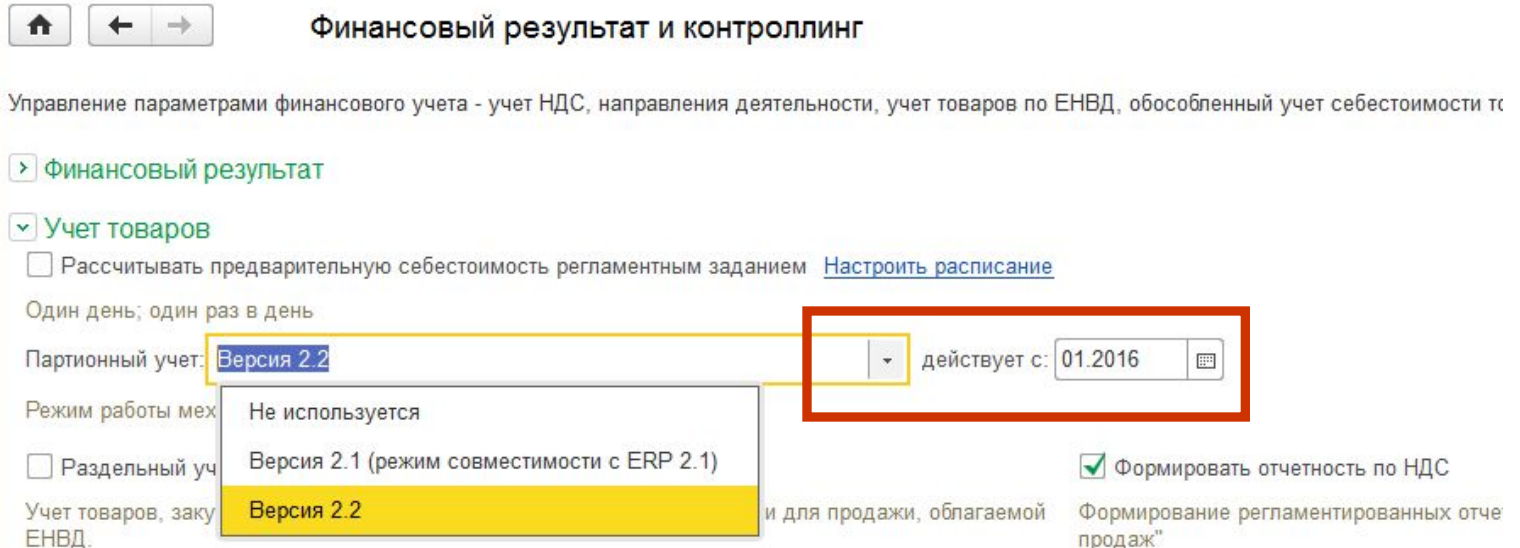

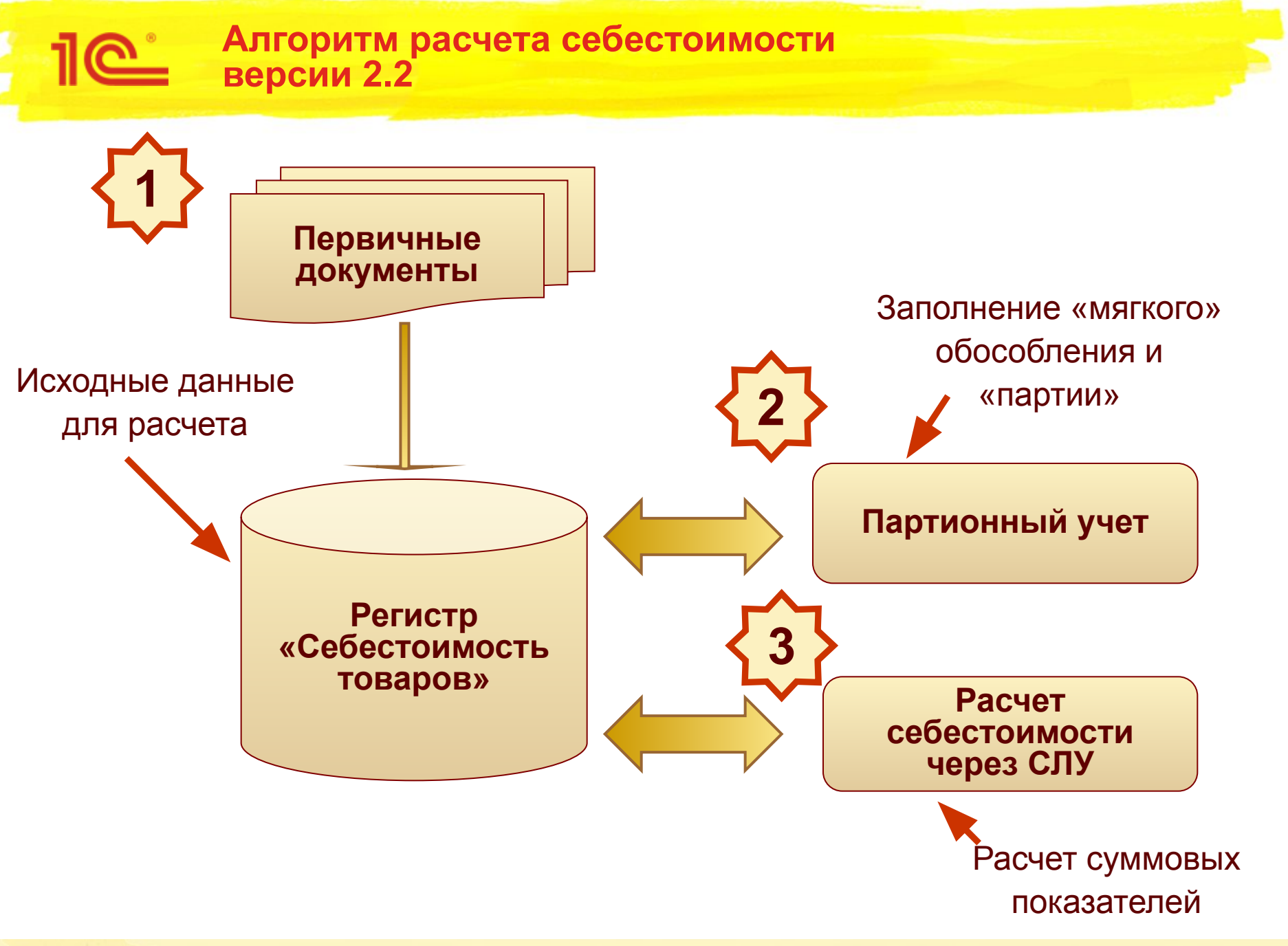

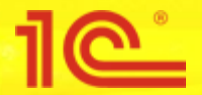

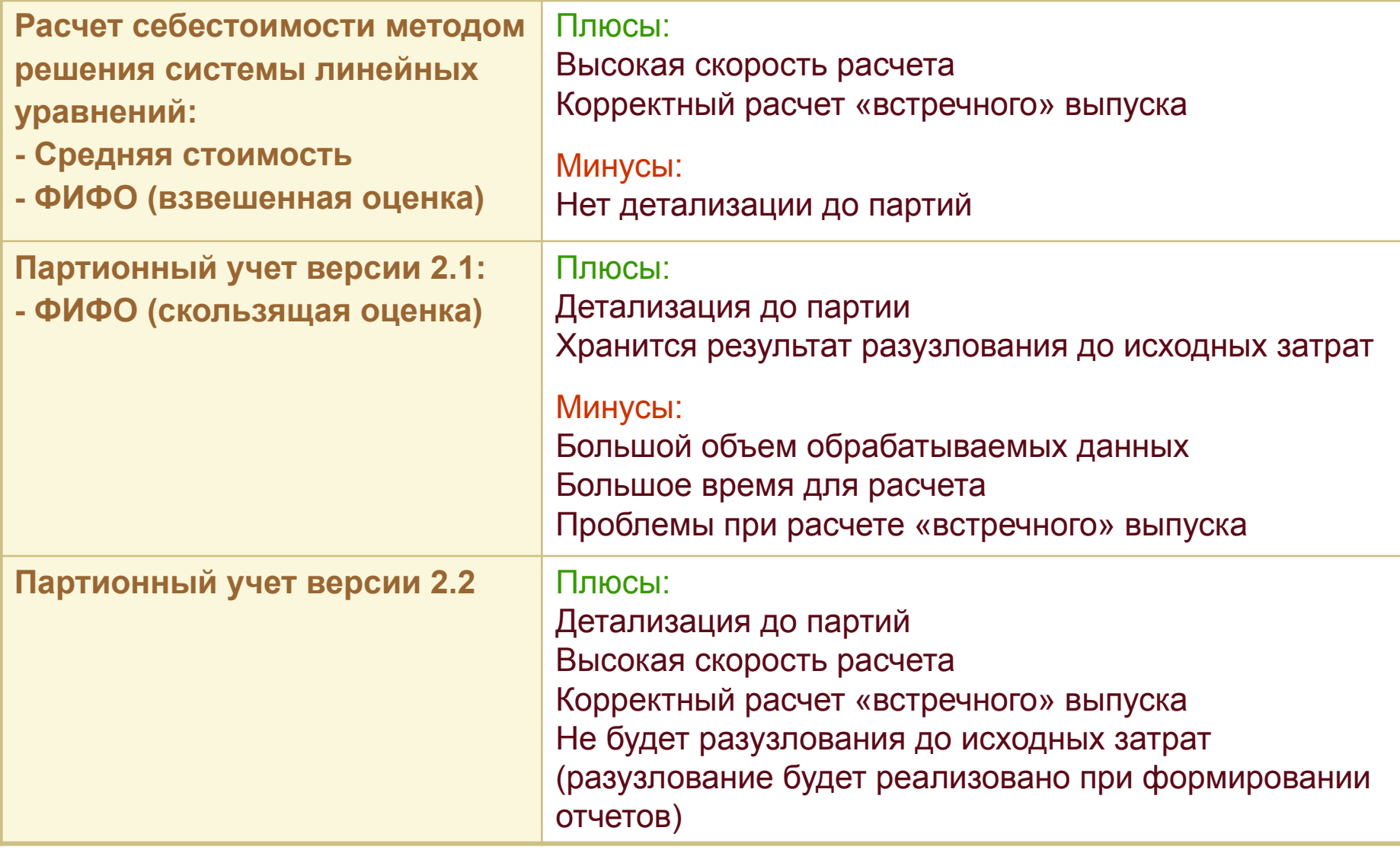

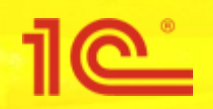

- Новые измерения
	- Детализация до партий
	- «Мягкое» обособление
- Заполняются механизмом партионного учета

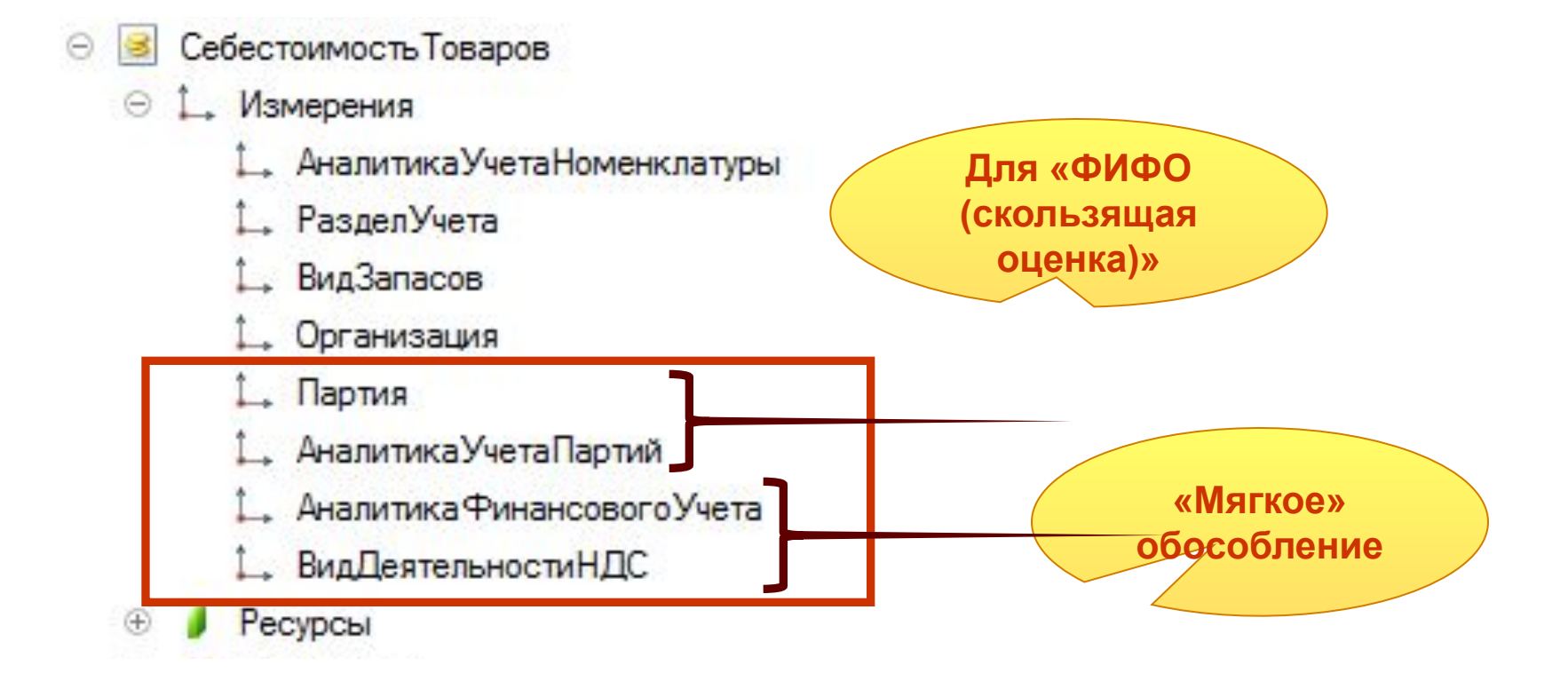

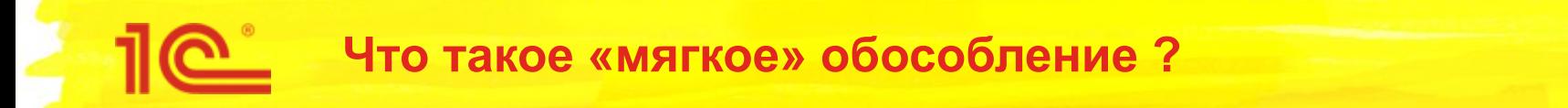

Одновременно с архитектурой хранения себестоимости пересмотрена структура видов запасов

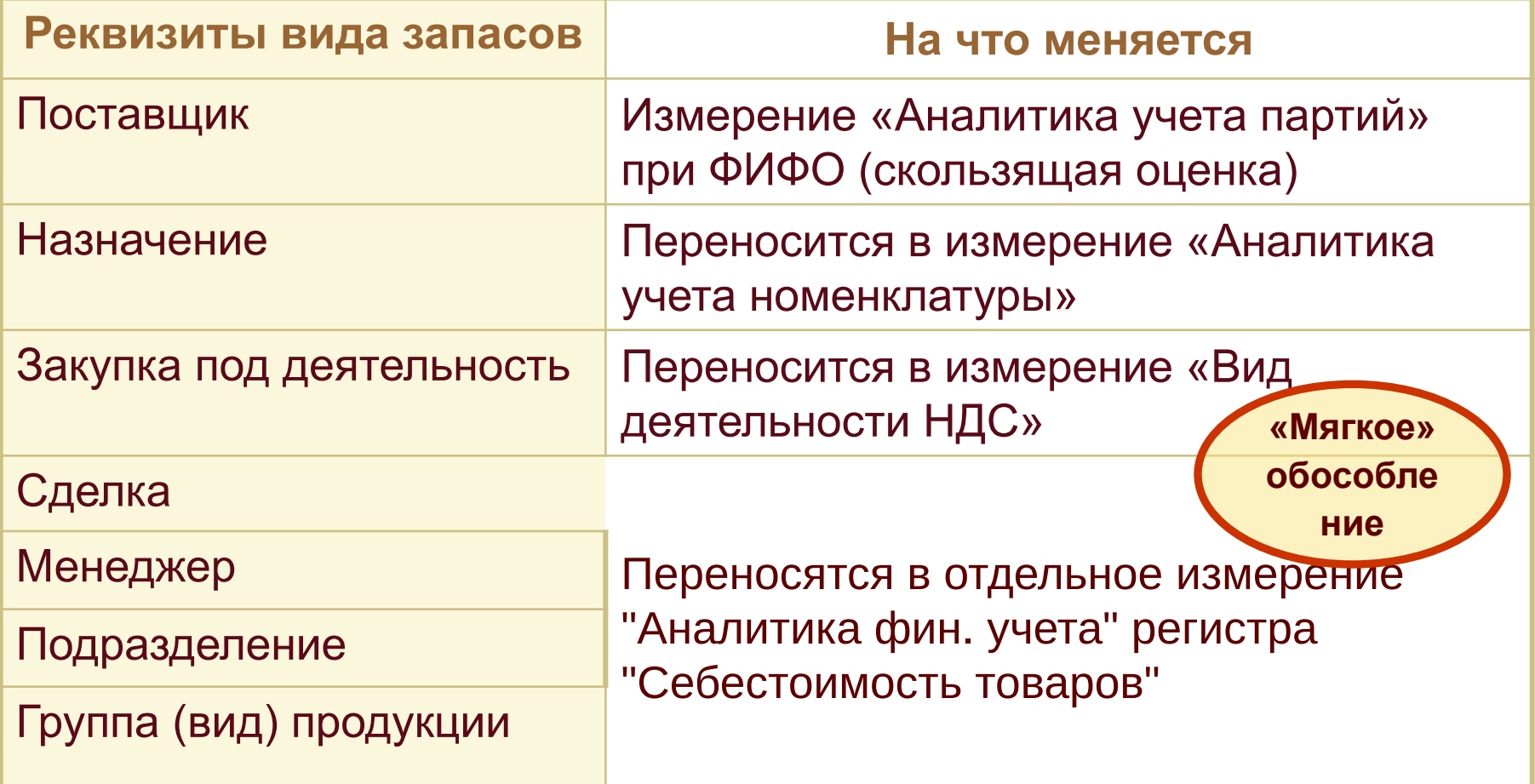

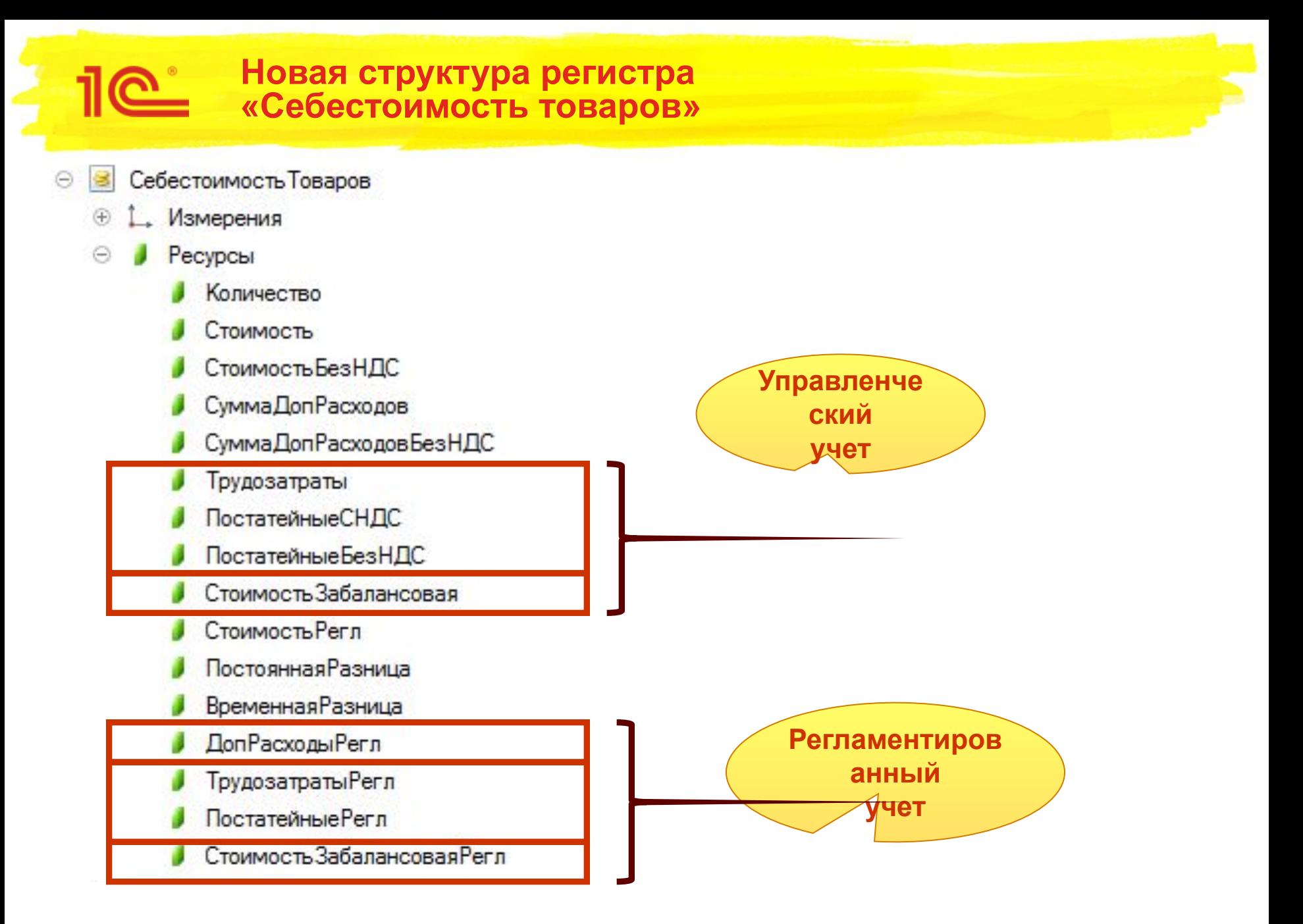

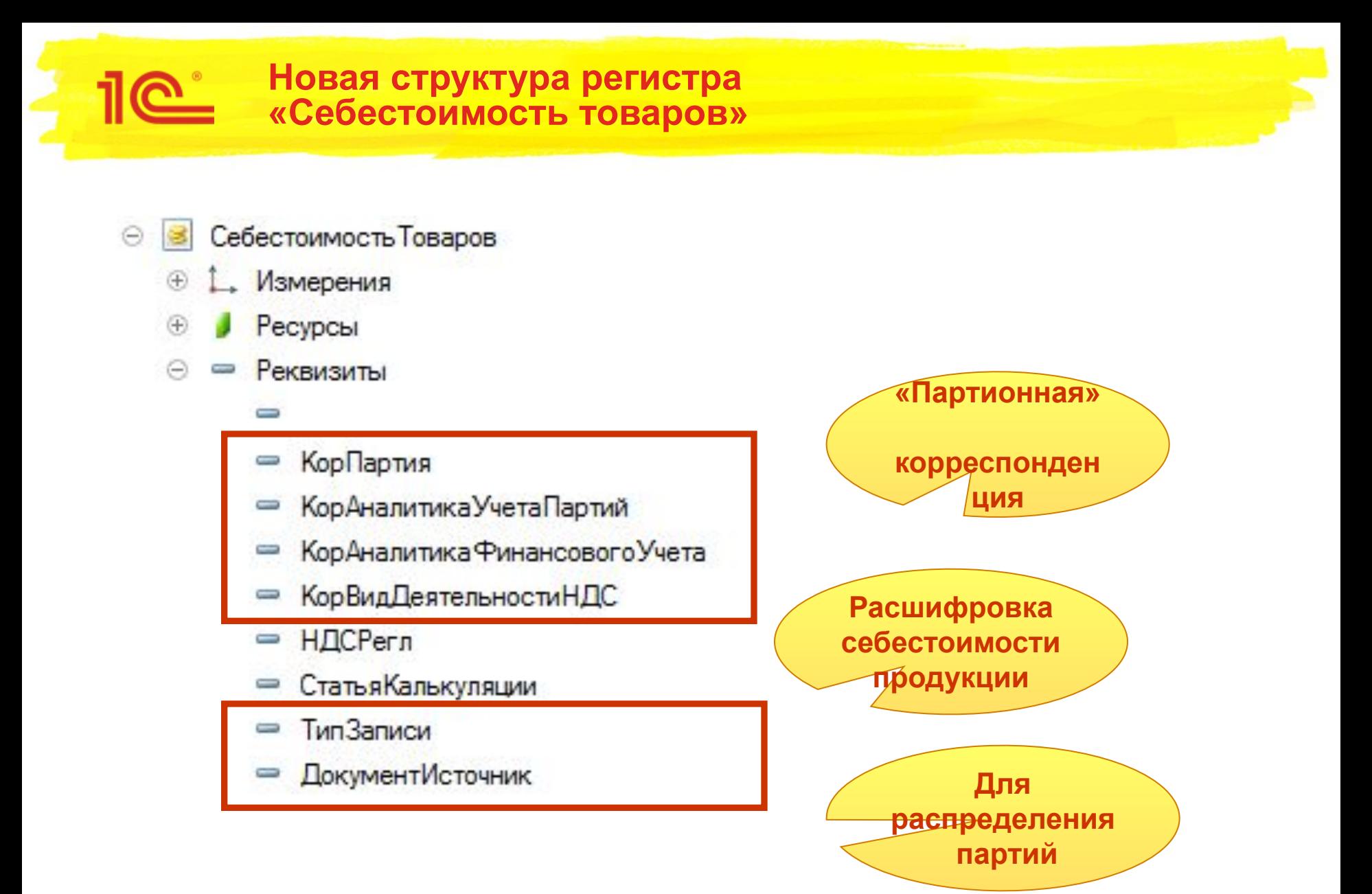

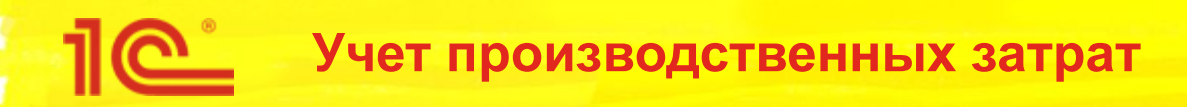

- Для поддержки развития подсистемы производства добавляется новый регистр
	- Номенклатура в незавершенном производстве
- Учет производственных затрат будет включать в себя регистры:
	- «Партии незавершенного производства»
		- для существующего производства
		- только для распределения количества материалов на выпущенную продукцию
	- «Номенклатура в незавершенном производстве»
		- Для «нового» производства
	- «Трудозатраты незавершенного производства»
	- «Прочие расходы незавершенного производства»

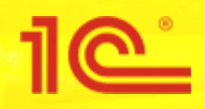

- Регистр является «котлом» для распределения затрат на выпущенную продукцию
- Распределение «котла» выполняется по двум показателям:
	- Доля выпуска пропорция распределения затрат между НЗП и выходными изделиями
		- Рассчитывается для каждого выходного изделия
	- Расчетное количество количество материала, приходящееся на выпуск текущего месяца

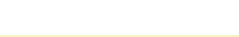

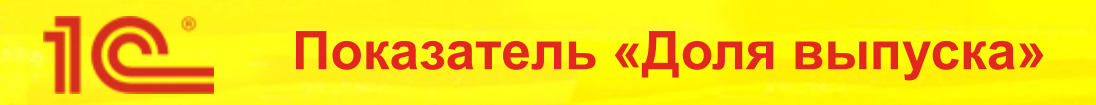

- Для расчета показателя «Доля выпуска» используется формула:
	- (Доля стоимости / Сумма долей по заказу) \* (Количество выпущено / Количество план)
	- Где:
		- Доля стоимости доля стоимости из заказа
		- Сумма долей по заказу сумма долей по заказу в целом
		- Количество выпущено количество выпущенной продукции
		- Количество план плановое количество из заказа
	- Формула рассчитывается для каждого выходного изделия
	- Общая доля выпуска = сумма долей выпуска всех выходных изделий этапа

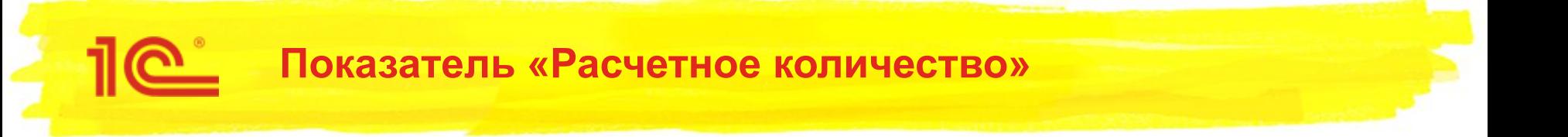

- Количество материалов, приходящееся на выпуск текущего месяца рассчитывается по формулам:
	- $\blacksquare$  На выпуск = Максимум(Количество план, Всего передано в котел) \* Общая доля выпуска – Списано в прошлых месяцах
	- $\blacksquare$  Расчетное количество = Минимум(Остаток в котле, На выпуск)
	- <u>■ Где:</u>
		- Остаток в котле остаток материала (переходящий остаток с прошлого месяца + приходы текущего месяца)
		- Количество план планируемое количество потребления материала
		- Всего передано в котел количество материала переданного в котел с момента образования котла
		- Общая доля выпуска доля закрытия котла
		- Списано в прошлых месяцах количество, отнесенное на выпуск в прошлых периодах

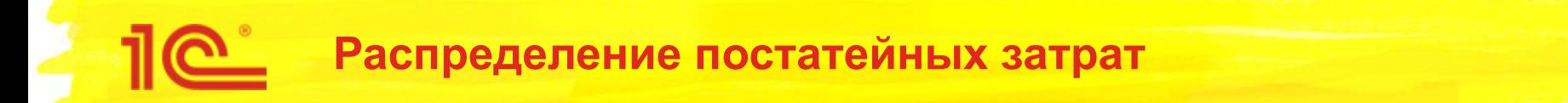

Есть важные особенности распределения постатейных затрат при «новом» производстве

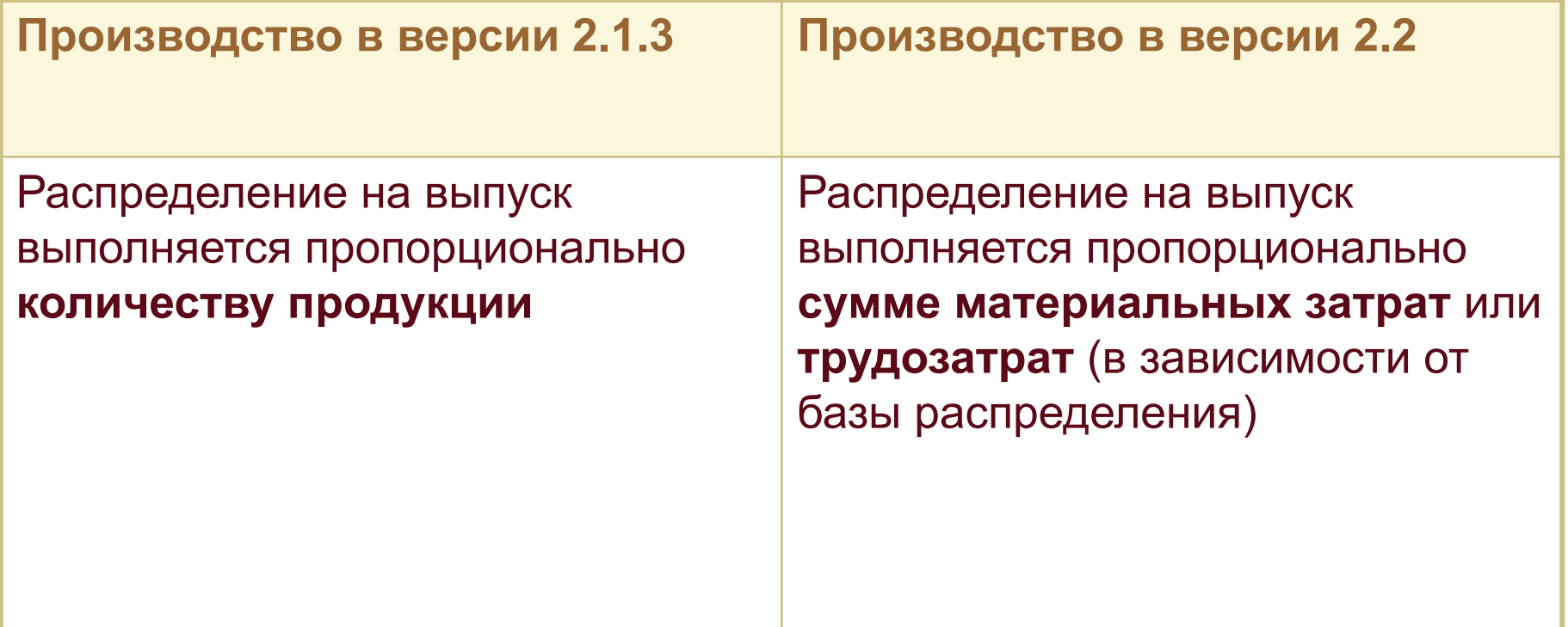

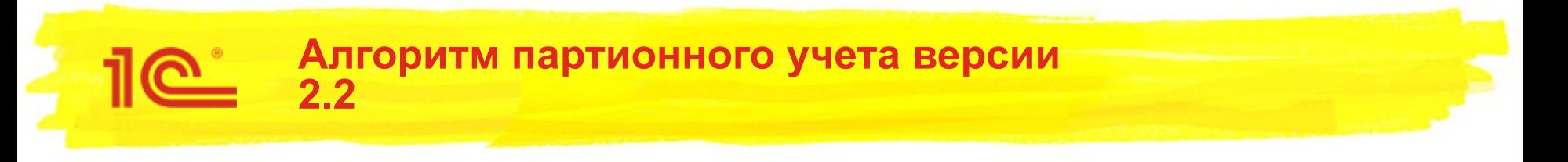

- В основе «движок» партионного учета 2.1
	- Расположен в новом общем модуле
	- Сохраняется привычная структуру модуля и привычные названия процедур и функций
- Для ускорения оптимизирована запись регистров
	- Будут записываться только движения, которые были изменены в результате расчета - будет ускорение при втором и последующих распределениях

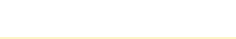

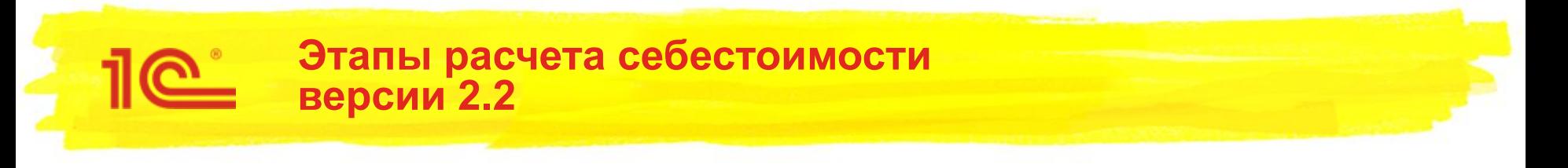

- Этап 1 Распределение трудозатрат
- Этап 2 Распределение материалов по базе
- Этап 3 Распределение материалов на выходные изделия этапов производства
- Этап 4 Распределение партий в себестоимости товаров
- Этап 5 Расчет предварительной стоимости
- Этап 6 Распределение дополнительных расходов по товарам
- Этап 7 Распределение партий для целей НДС и УСН
- Этап 8 Распределение постатейных расходов по базе
- Этап 9 Распределение постатейных расходов на выходные изделия этапов производства
- Этап 10 Расчет фактической стоимости

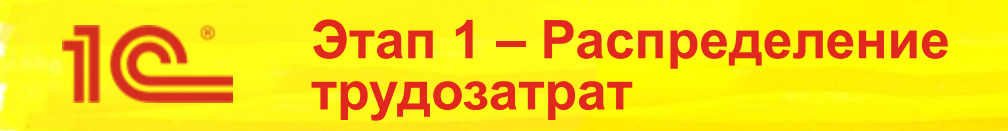

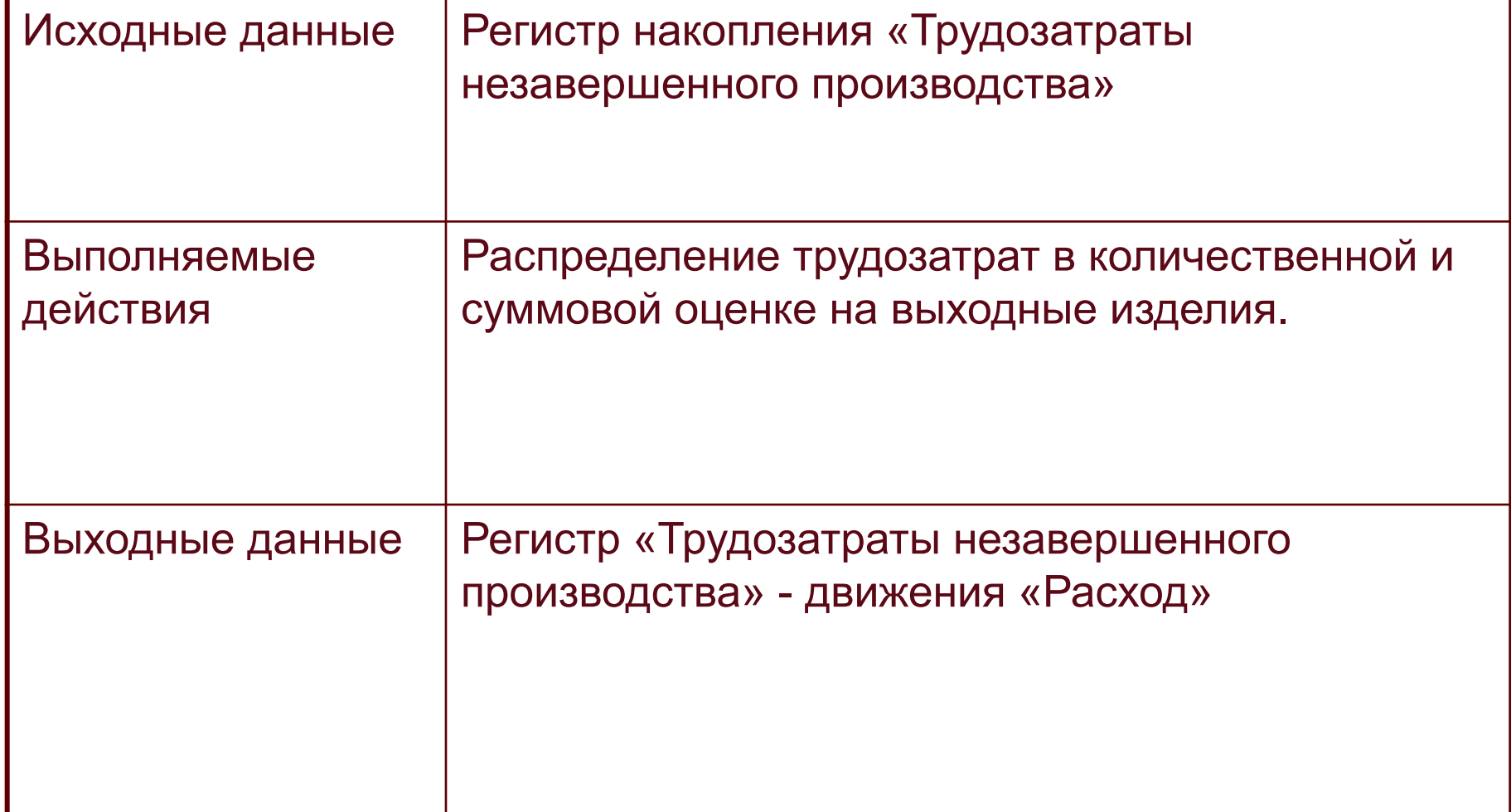

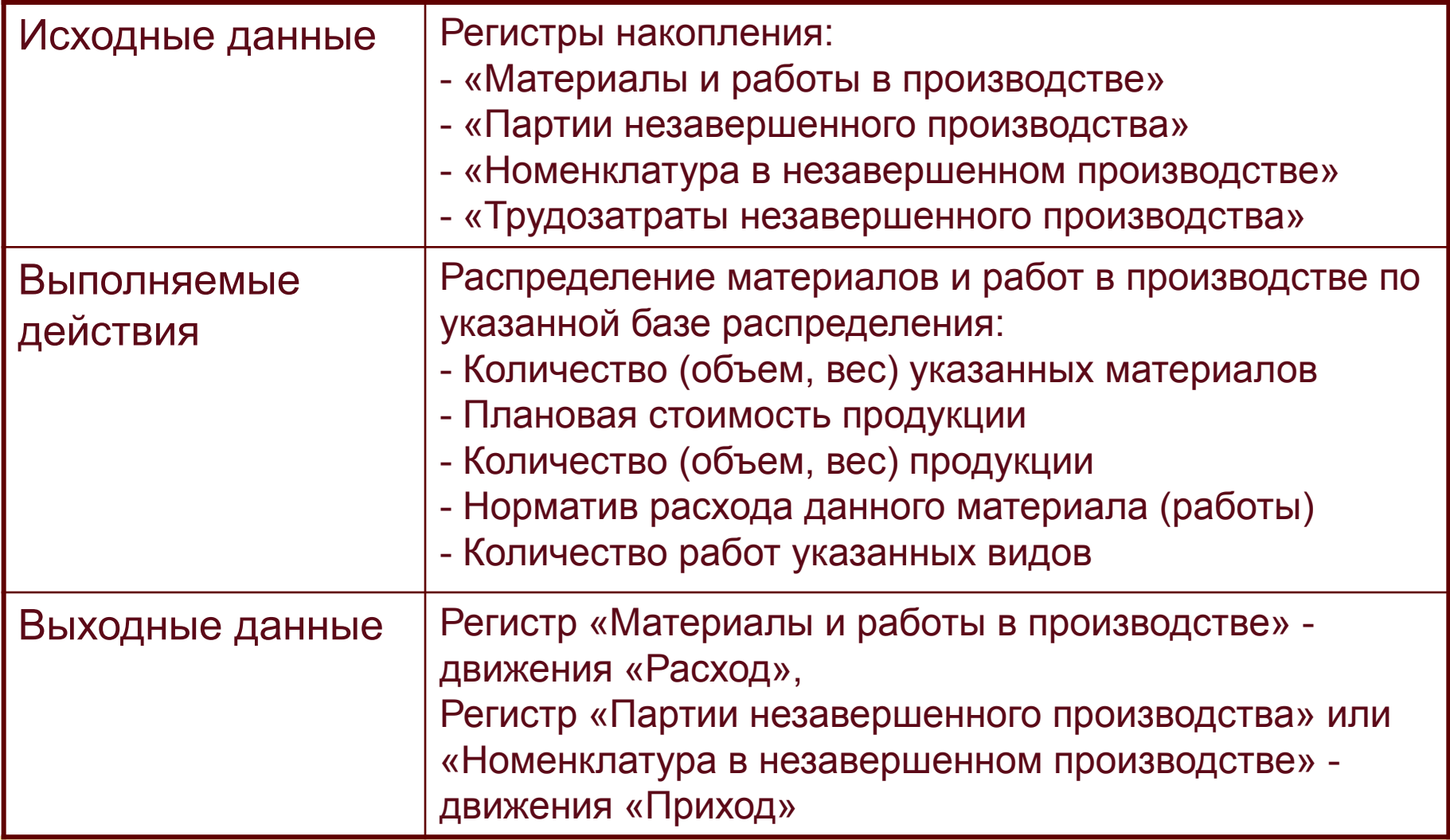

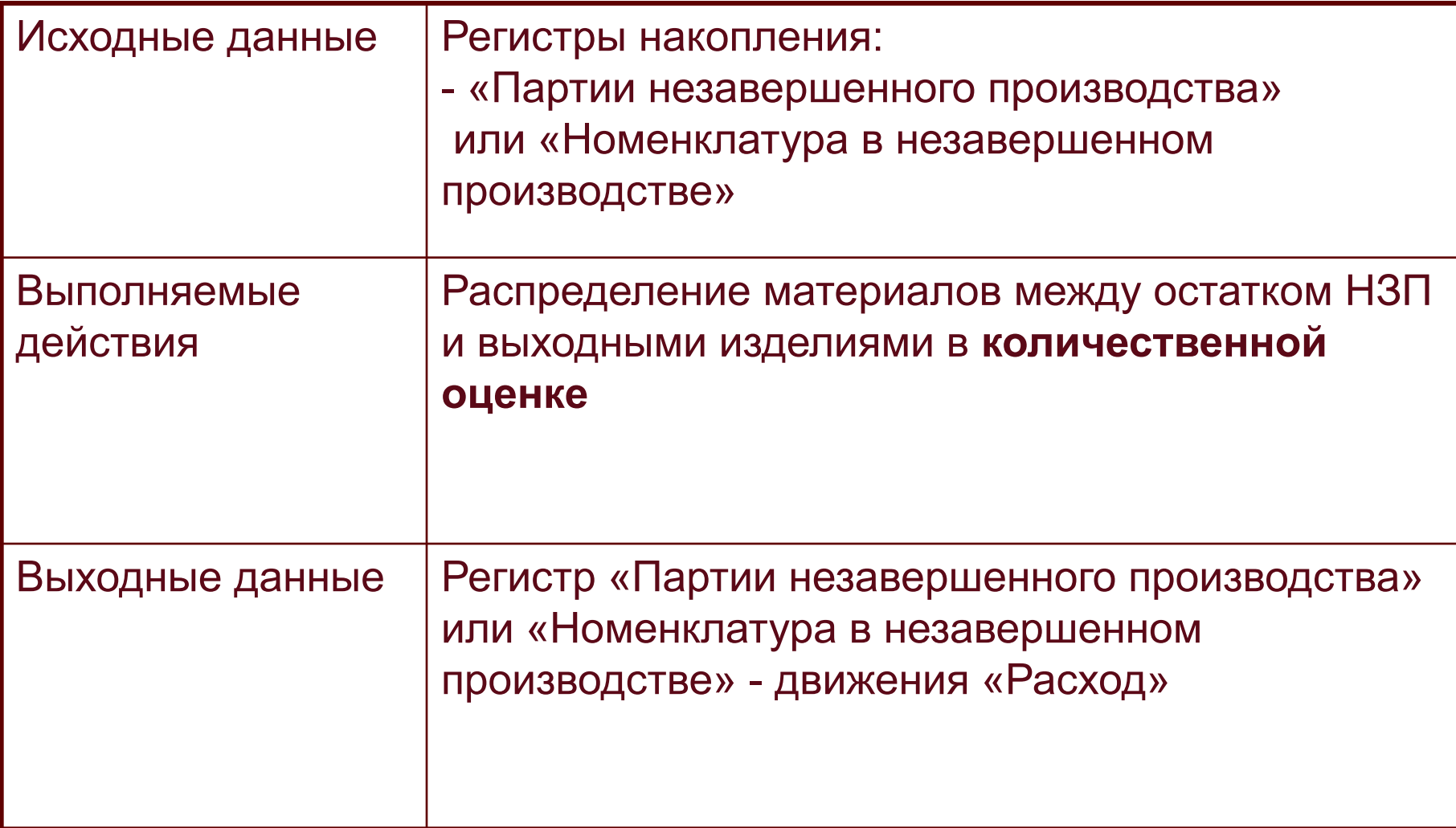

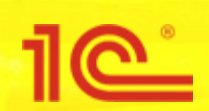

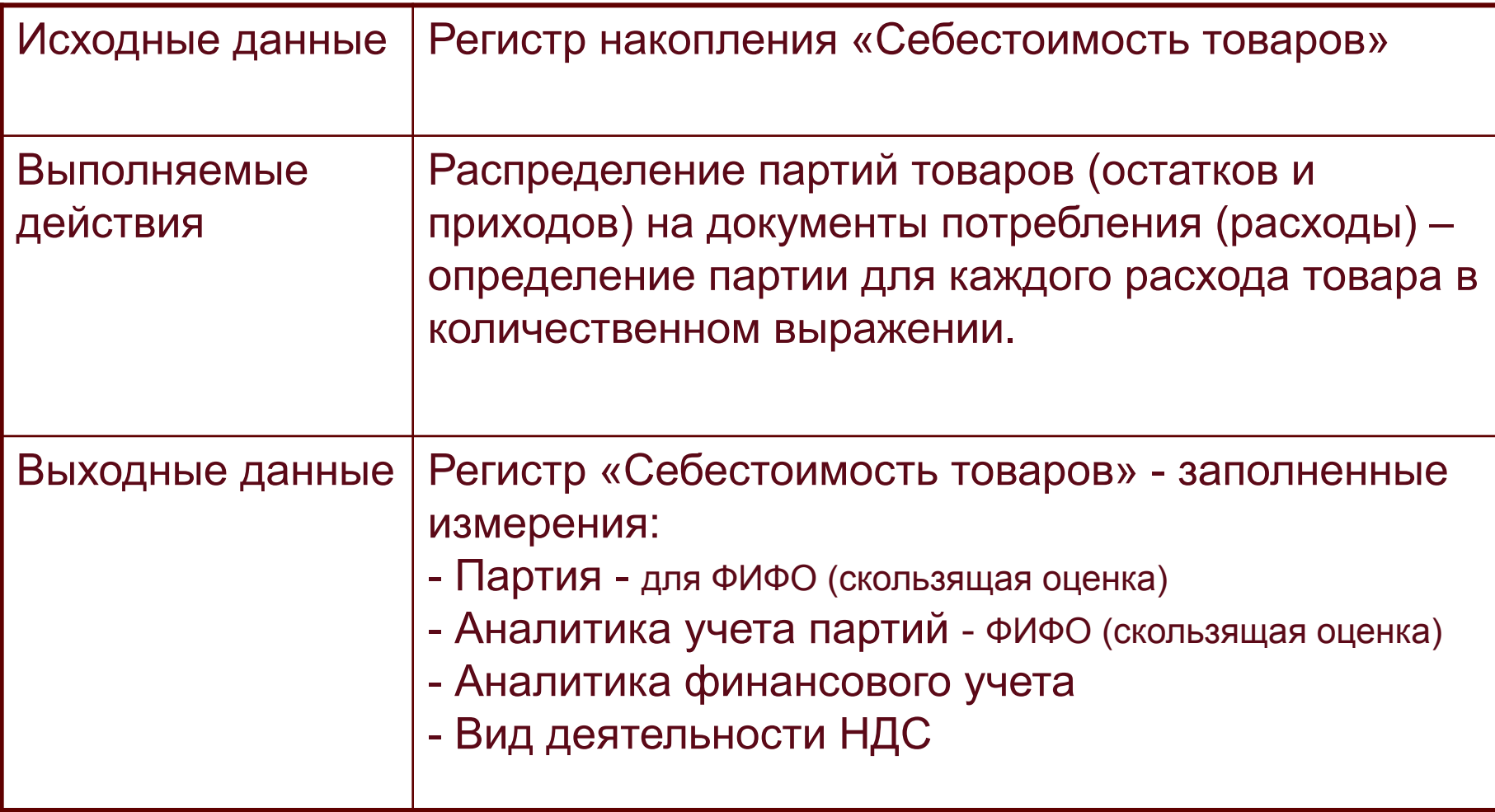

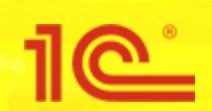

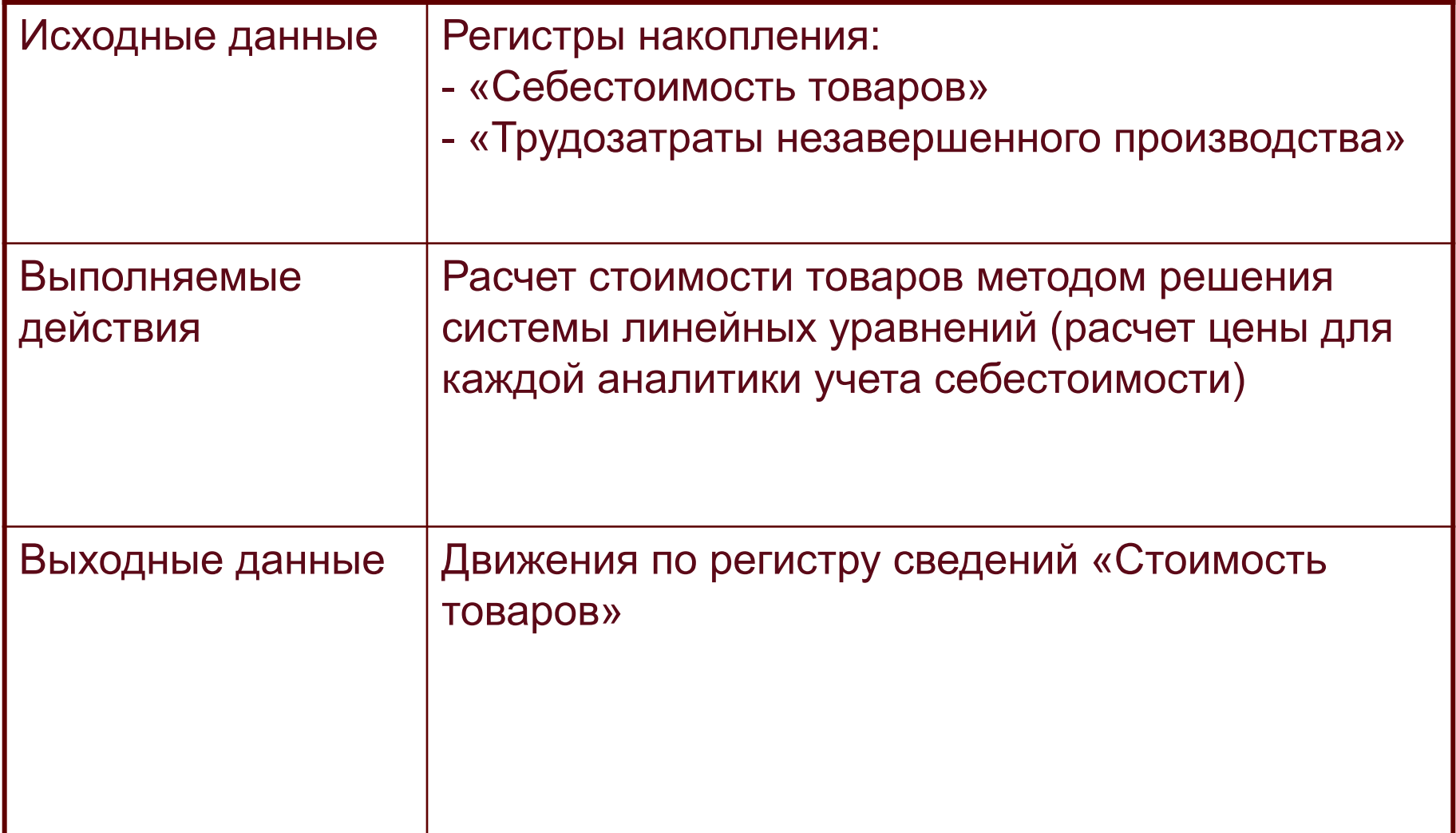

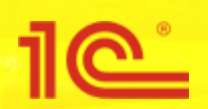

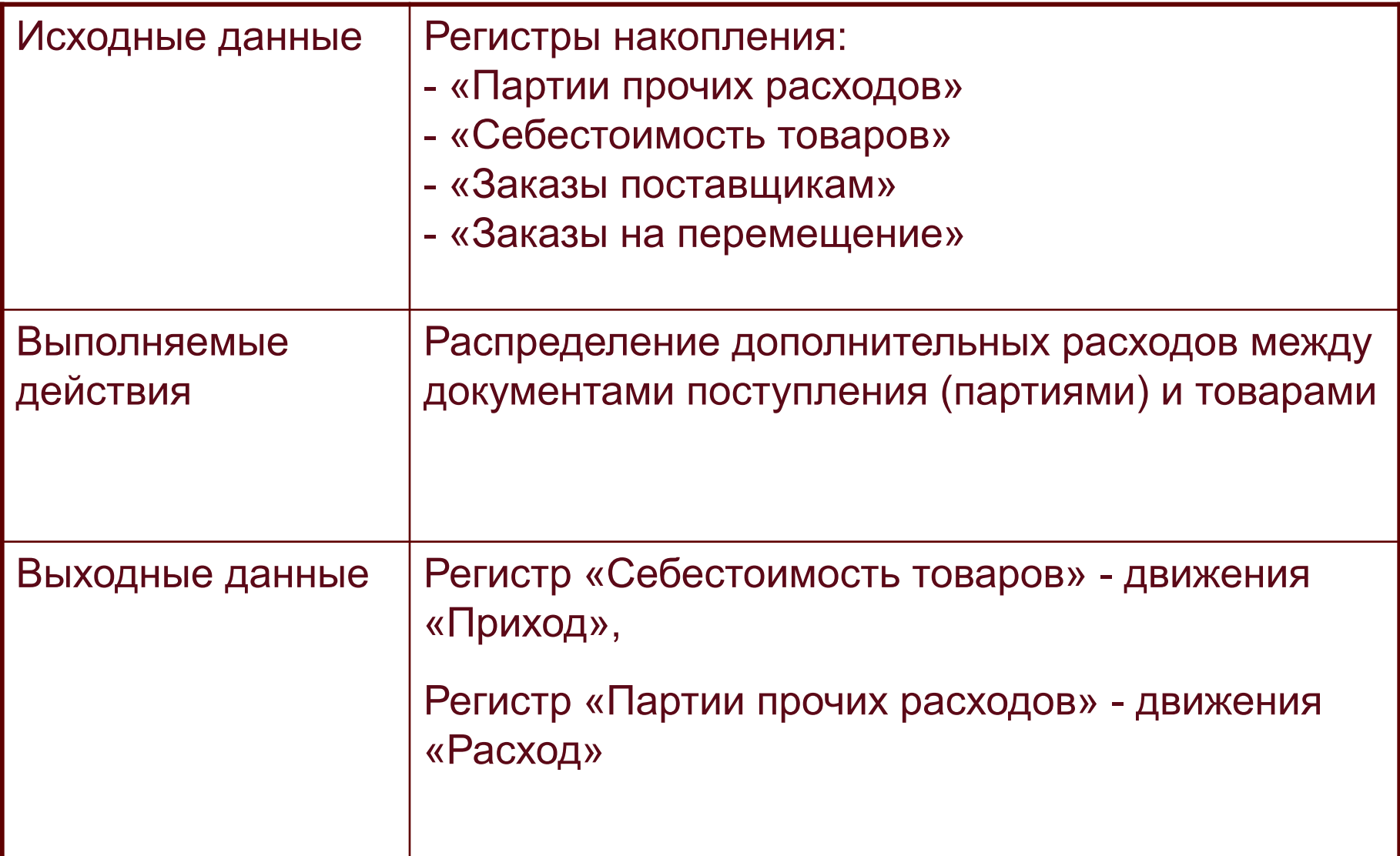

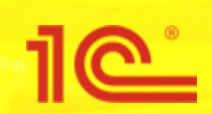

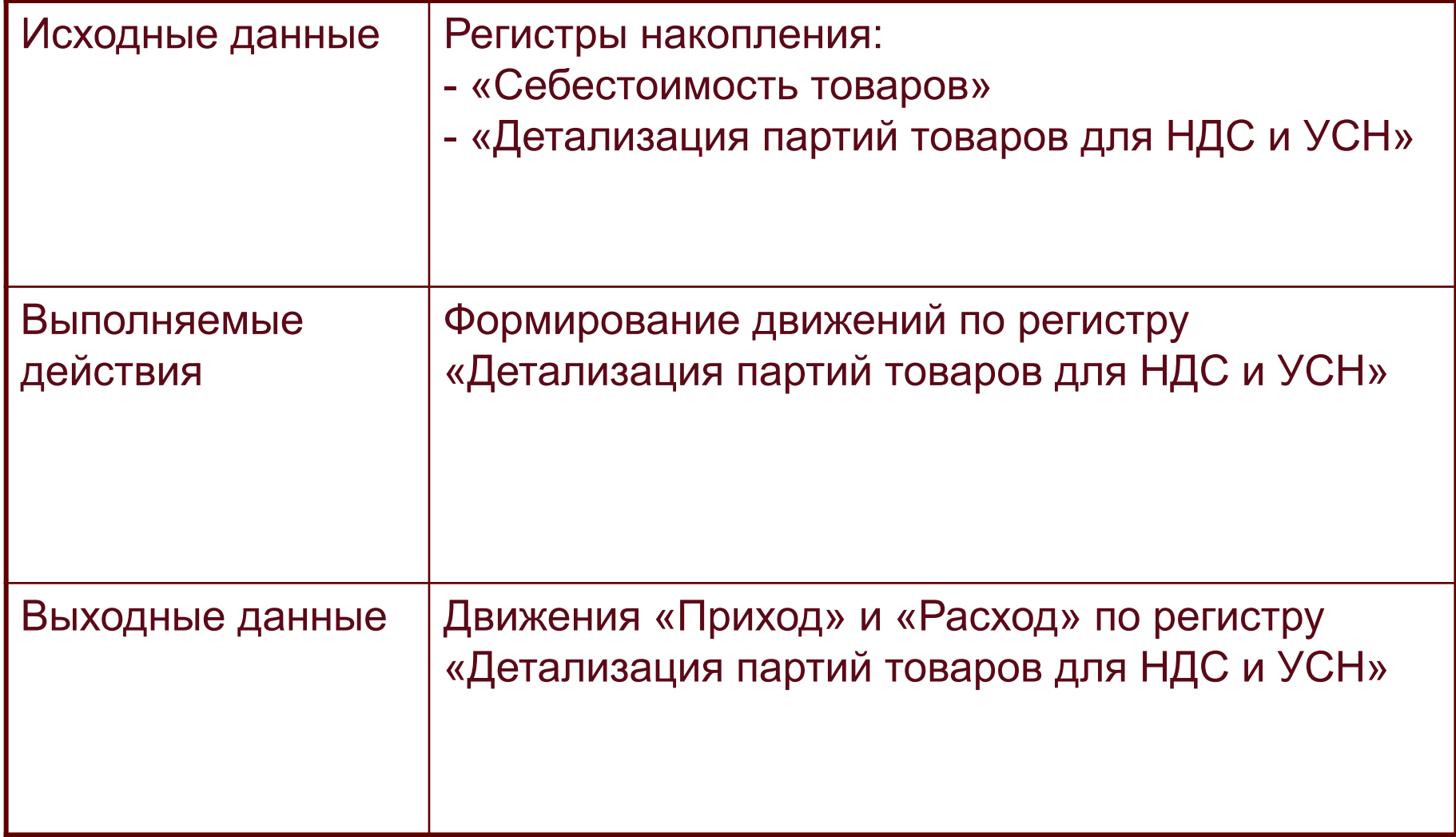

1e

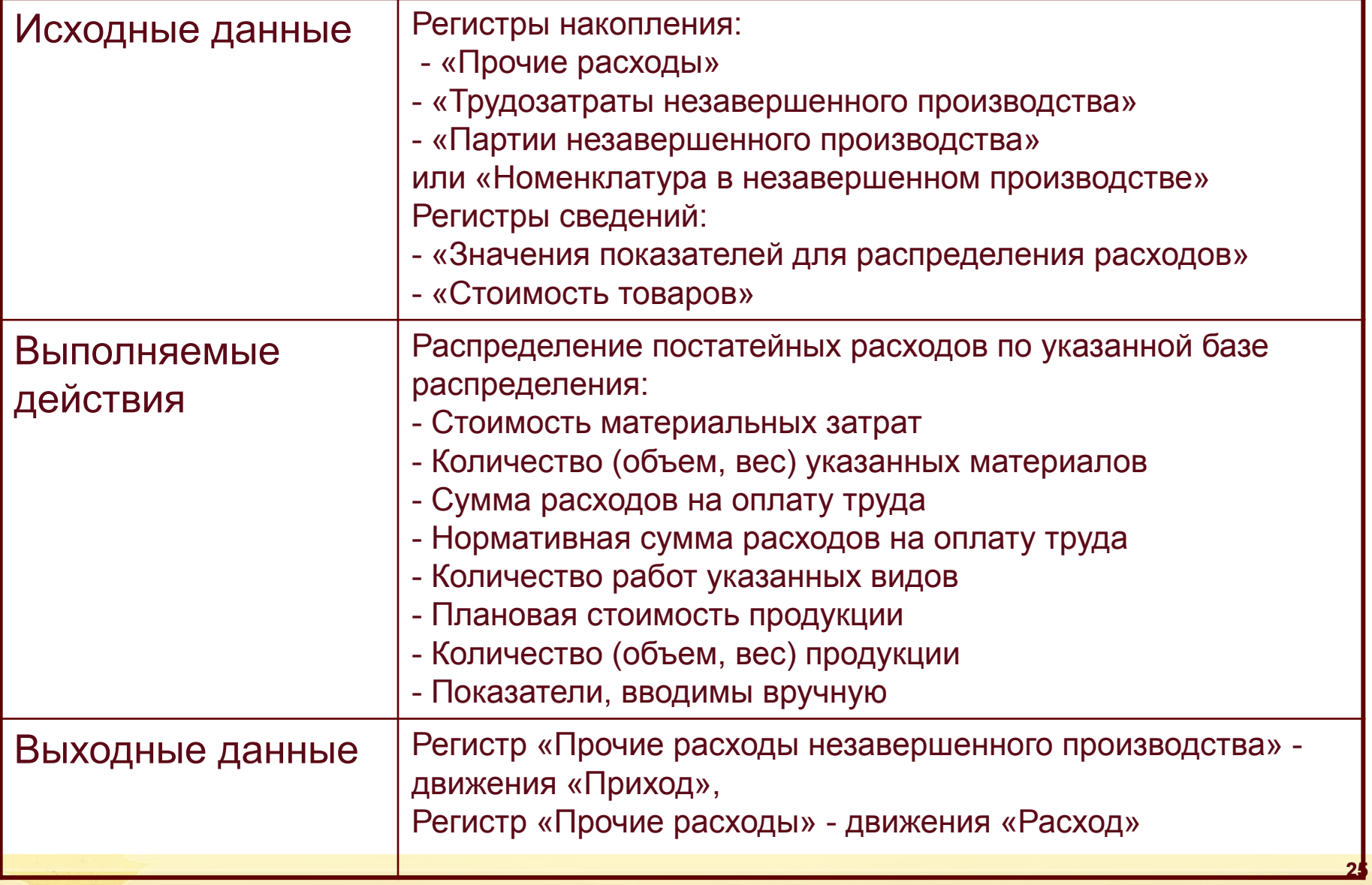

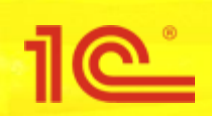

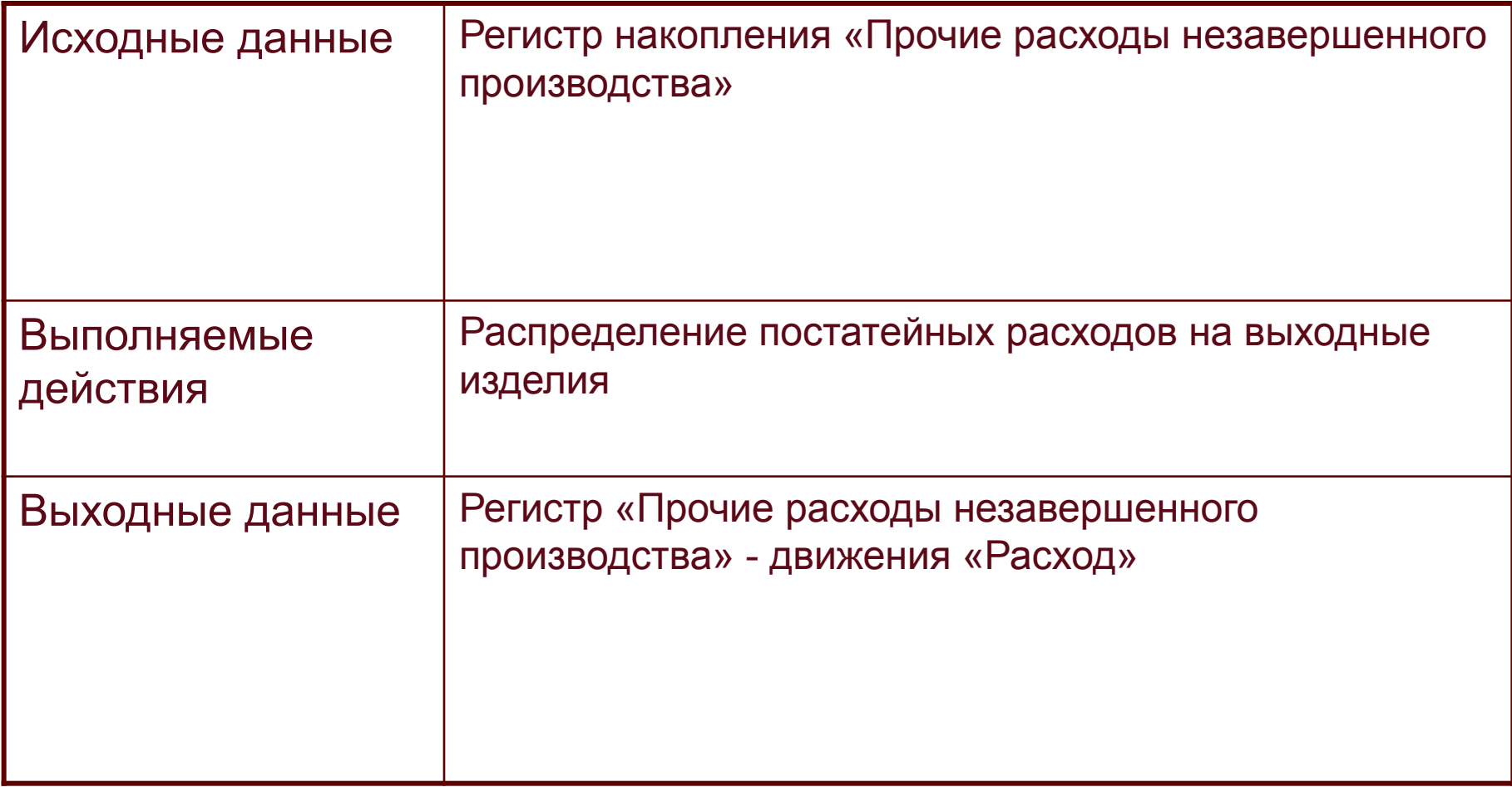

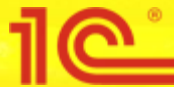

### **Этап 10 – Расчет фактической стоимости**

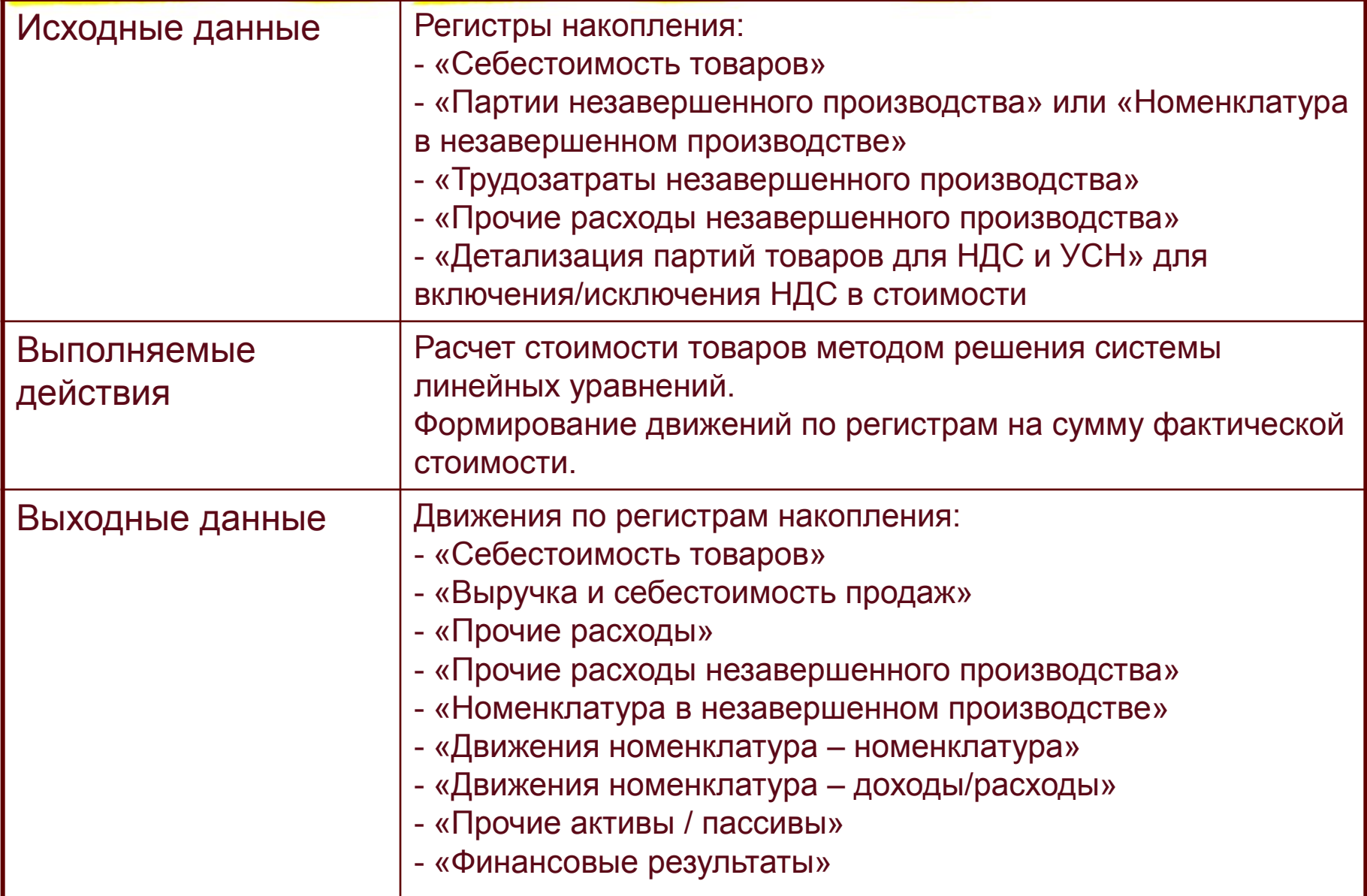

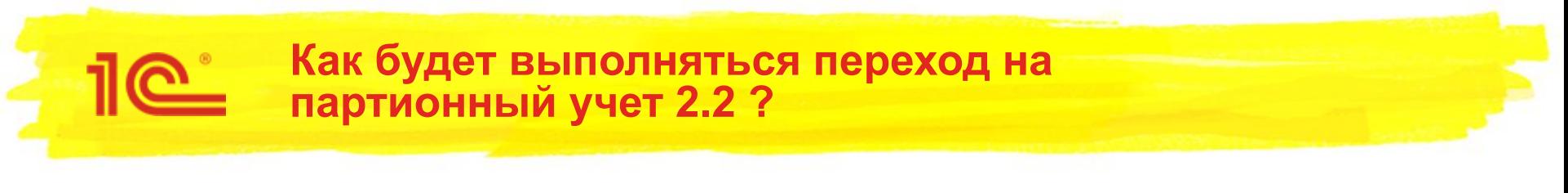

Автоматический переход при выполнении регламентных операций по закрытию месяца

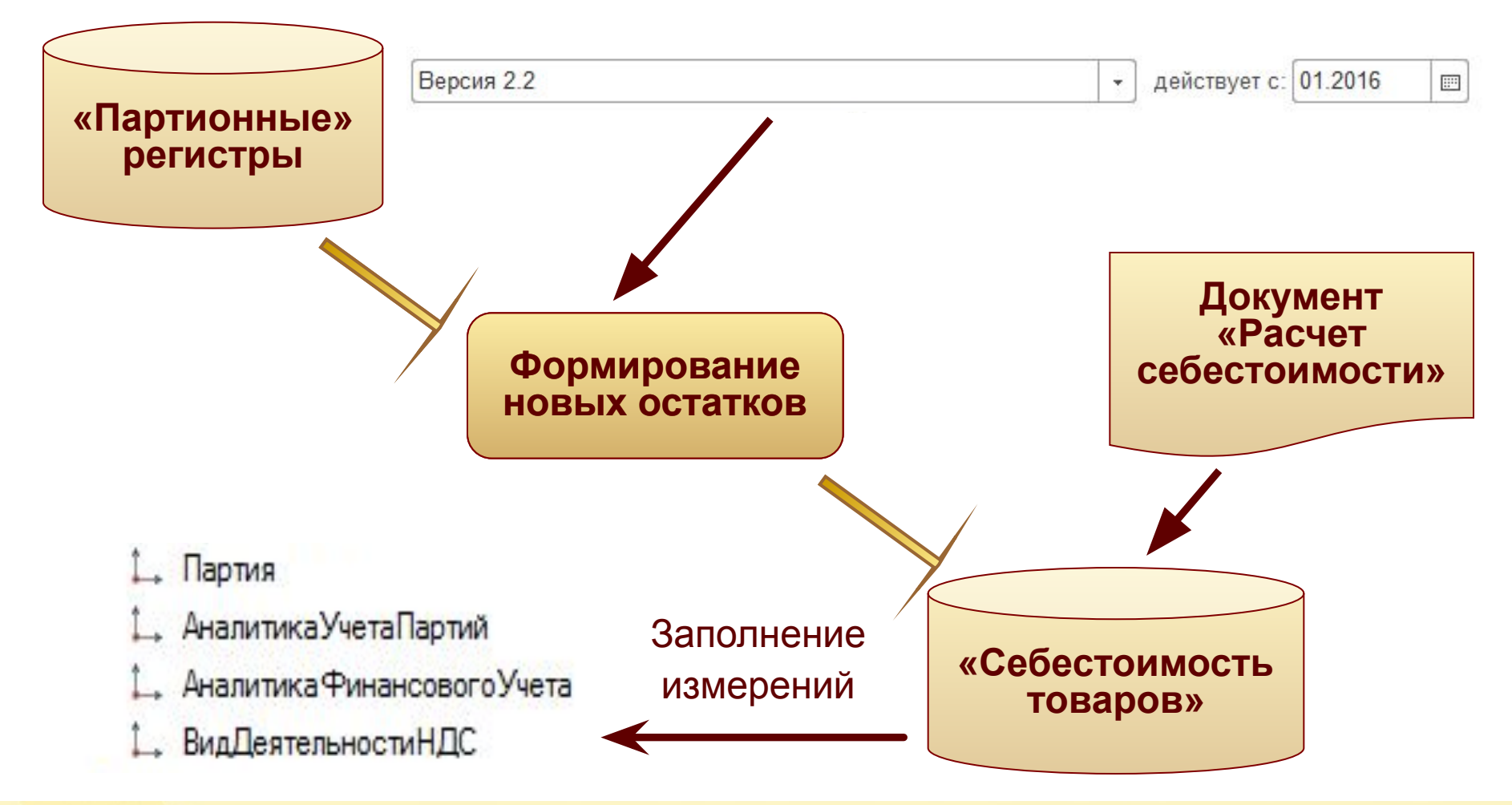

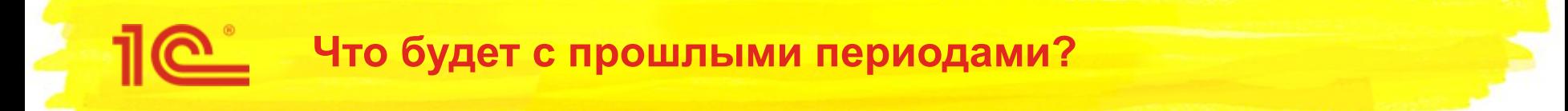

- Будут полноценно обслуживаться партионным учетом версии 2.1
	- Доступен ввод новых и изменение существующих документов
	- Поддерживается выполнение регламентных операций по закрытию месяца в прошлых периодах
- Автоматически сформируются остатки в месяце перехода на 2.2
	- Остатки автоматически переформируются при изменении прошлых периодов

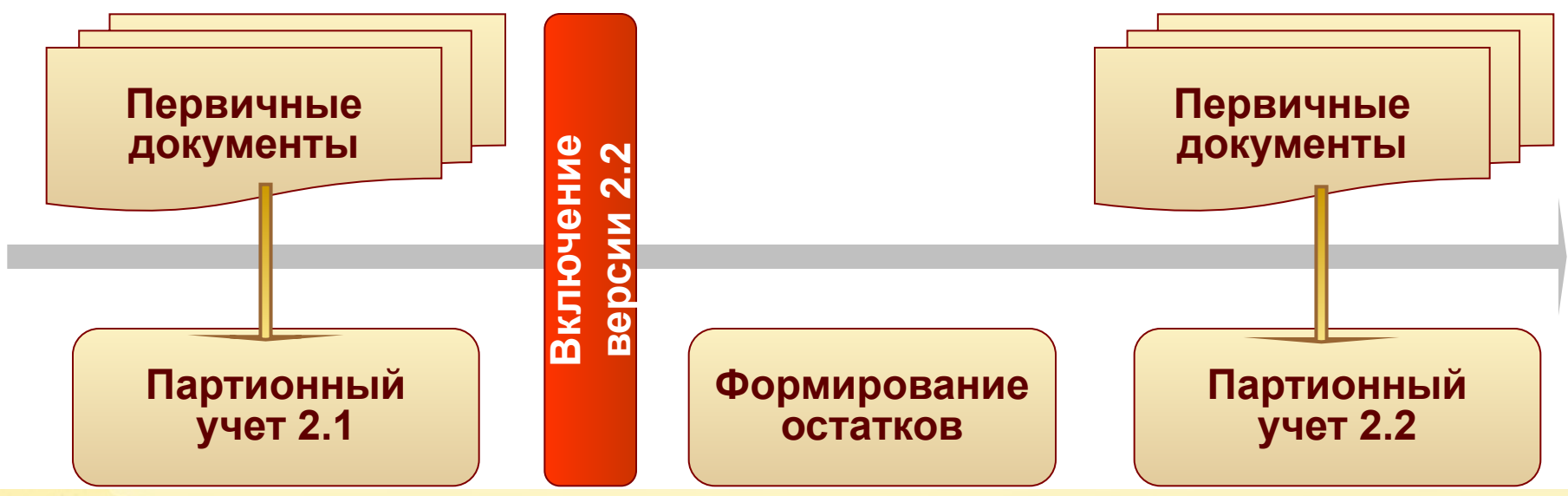

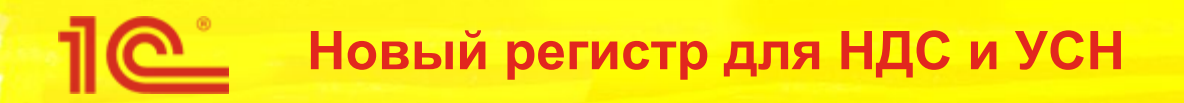

- Предназначен для отражения данных для целей НДС и УСН
- Заменяет все ранее используемые партионные регистры
- Движения формируются только оффлайн
	- Движений при проведении документов не будет
- Отражаются только необходимые данные!
	- $\blacksquare$  Не будет доп. расходов у которых НДС = 0
	- **Не будет данных об исходных материалах**
	- **Не будет трудозатрат и постатейных расходов**
- Если себестоимость рассчитывается «По средней» партии распределяются непосредственно в этом регистре

### **Структура регистра для НДС и УСН**

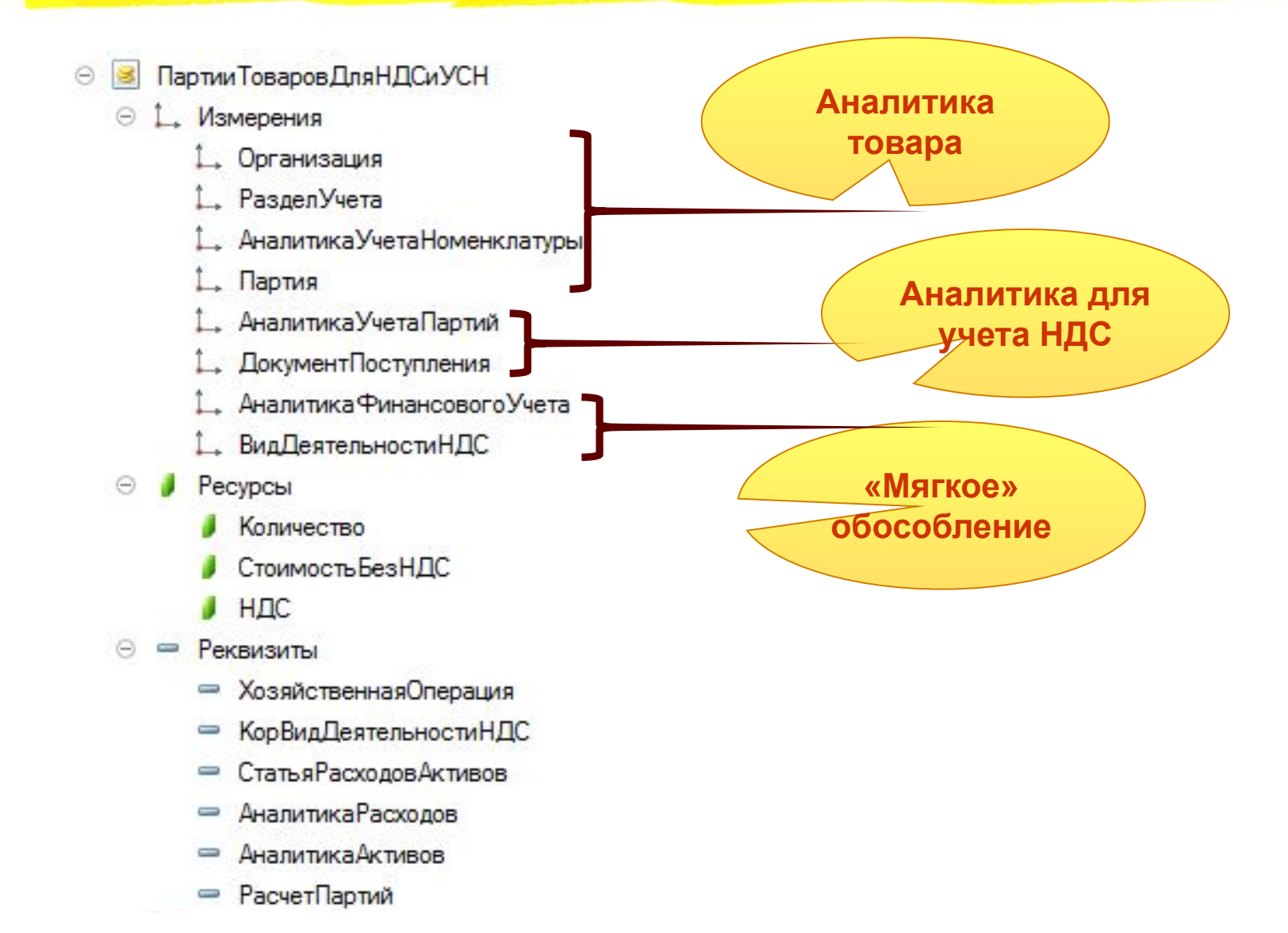

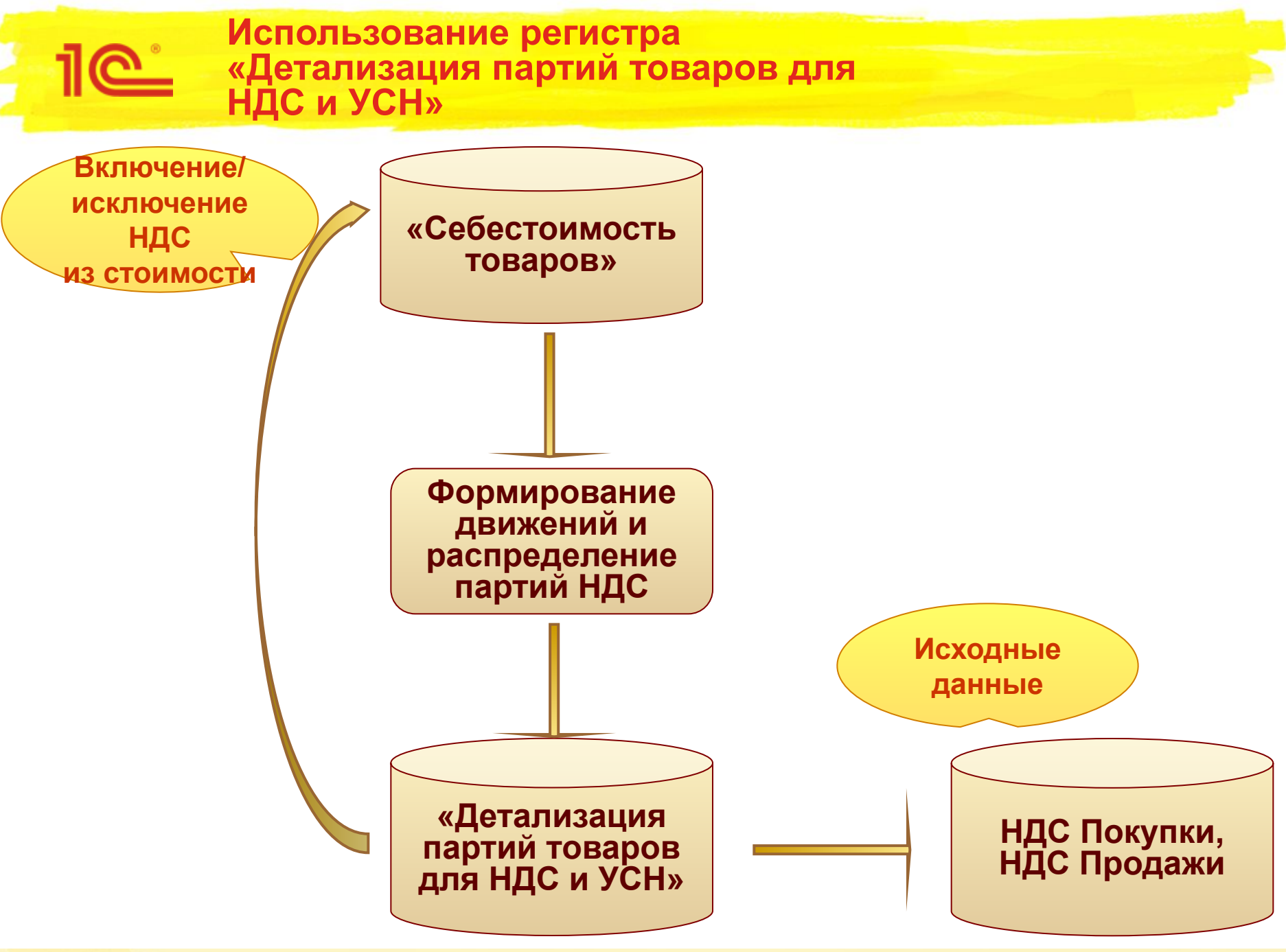

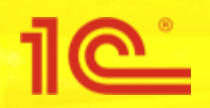

- В планах реализовать отчет, показывающий структуру себестоимости с разузлованием до исходных затрат
	- Будет работать только с партионным учетом версии 2.2
	- Исходные данные регистр «Себестоимость товаров»
- Реализуется с помощью итерационного алгоритма на каждой итерации выбираются данные одного передела
	- Позволит построить дерево затрат по переделам
- Ограничение:
	- нельзя будет формировать сразу по всей продукции может формироваться очень долго

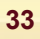

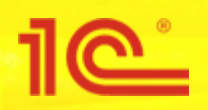

- При распределении партий нет длинных цепочек для расчета (нет «протаскивания» затрат по всем переделам)
	- Цепочка расчета заканчивается распределением на выпуск
- Расчет с помощью системы линейных уравнений выполняется сразу для всей аналитики с помощью нескольких простых запросов
	- Добавление новых «партионных» разрезов не существенно увеличит время расчета (по сравнению с расчетом «По средней»)
- В регистре «Детализация партий товаров для НДС и УСН» будет существенно меньше записей, чем было в предыдущих партионных регистрах
	- Нет движений по управленческой организации
	- Нет данных без сумм НДС
	- Будут исключаться партии, по которым в течение месяца не было операций смены налогообложения

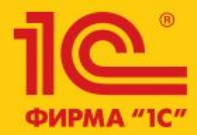

Семинар-тренинг 16-18 марта 2016

# 1C:ERP Управление предприятием 2

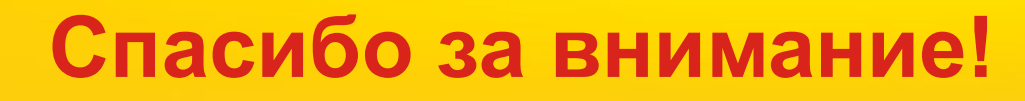

**Оптимизация архитектуры механизмов расчета себестоимости и партионного учета**

Андрей Лабынин, 1С